#### **Computer Science CSCI 251**

### **Systems and Networks**

Dr. Peter Walsh Department of Computer Science Vancouver Island University peter.walsh@viu.ca

## How Linux Boots (Abstraction)

Step <sup>1</sup>

✬

 $\overline{\phantom{a}}$ 

- firmware performs POST (power-on self test) and initiates loading the bootloader
- choices: BIOS and UEFI
- Step <sup>2</sup>
	- the bootloader completes loading itself into memory, (if necessary) then loads the kernel into memory and starts kernel execution

 $\bigcup$ 

 $\overline{\phantom{a}}$ 

- choices: LILO, GRUB1 and GRUB2
- Step <sup>3</sup>
	- kernel initializes devices and memory and starts the init process
	- choices: SysV, Upstart and SystemD

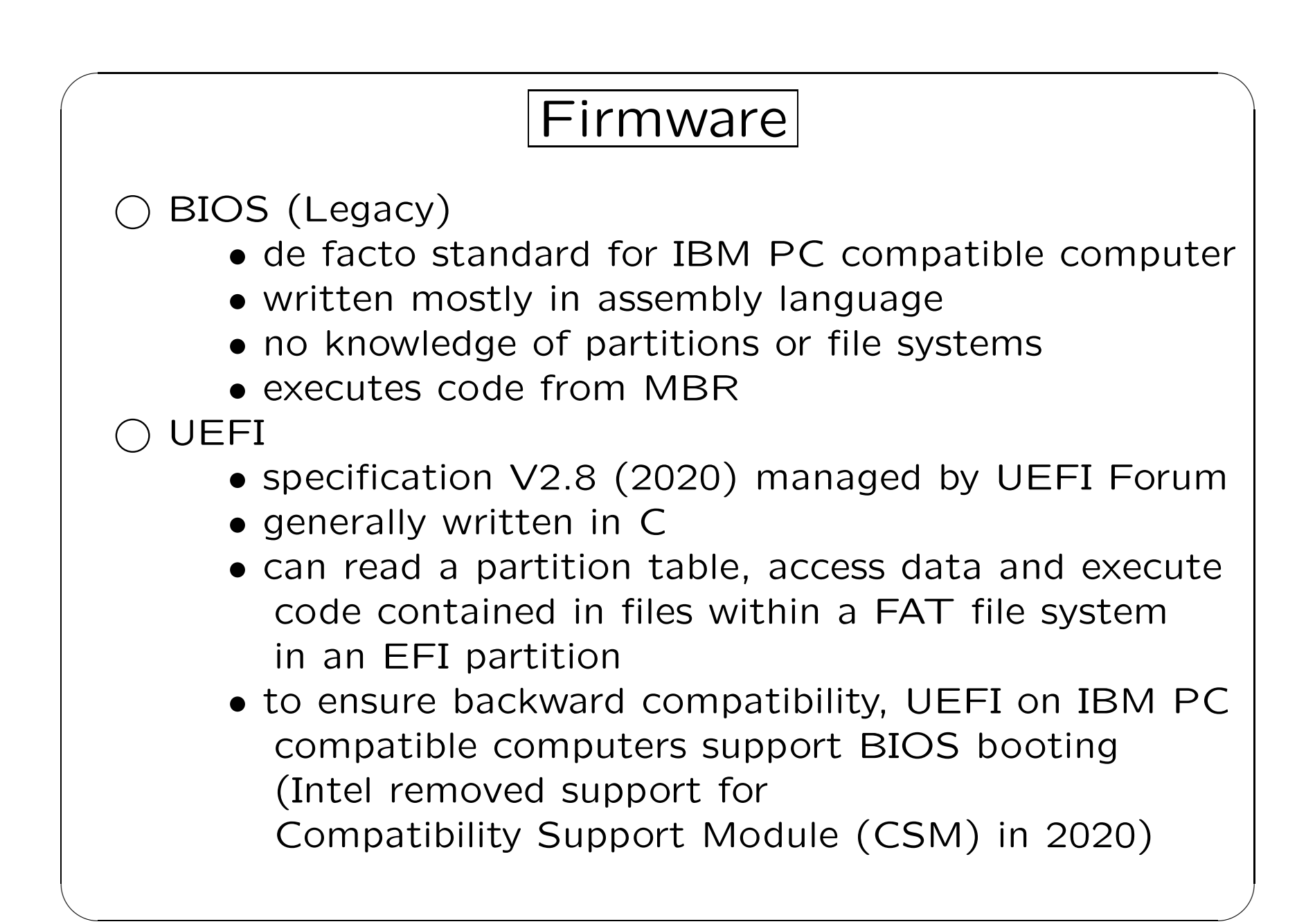

# Boot Loader Installation (BIOS)

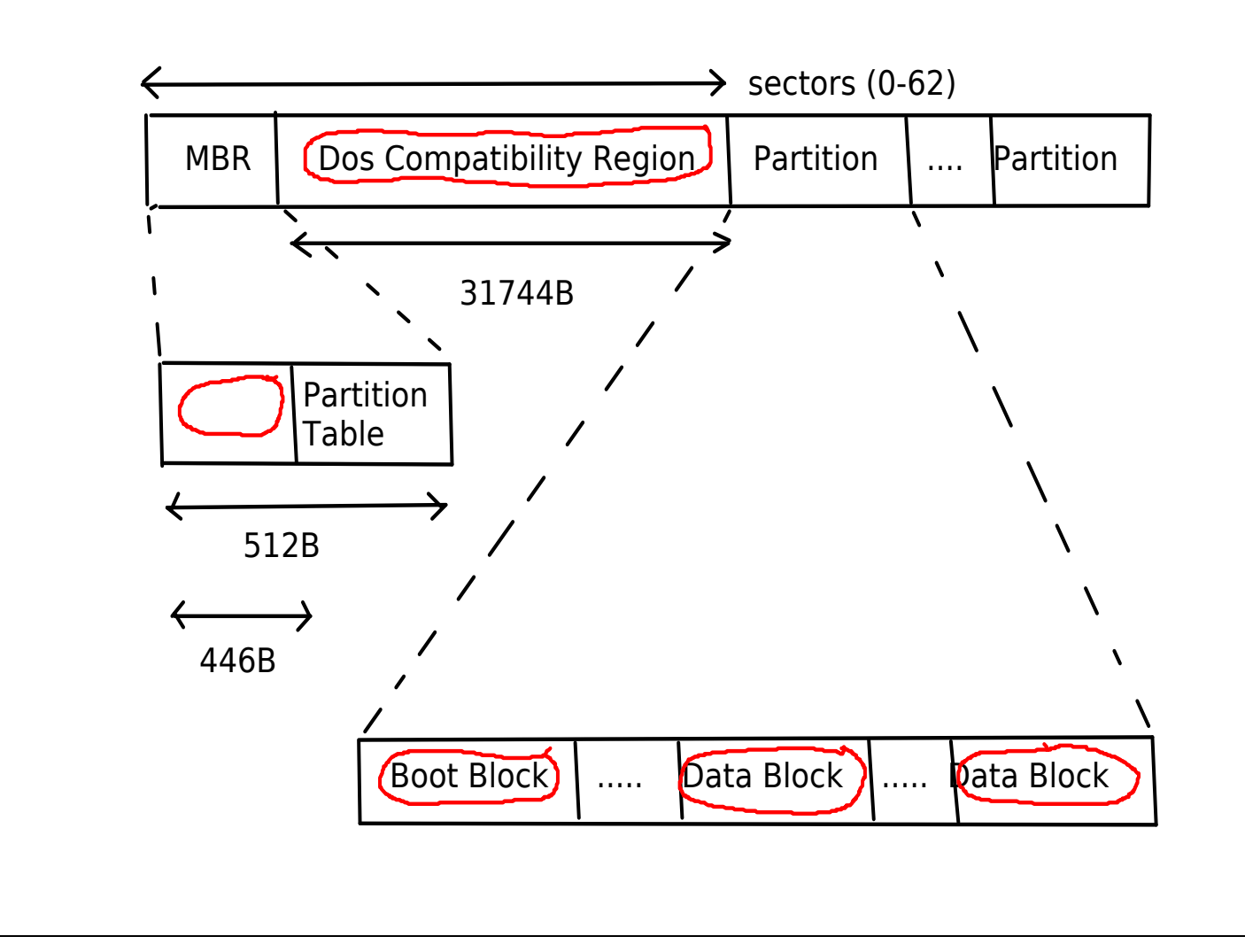

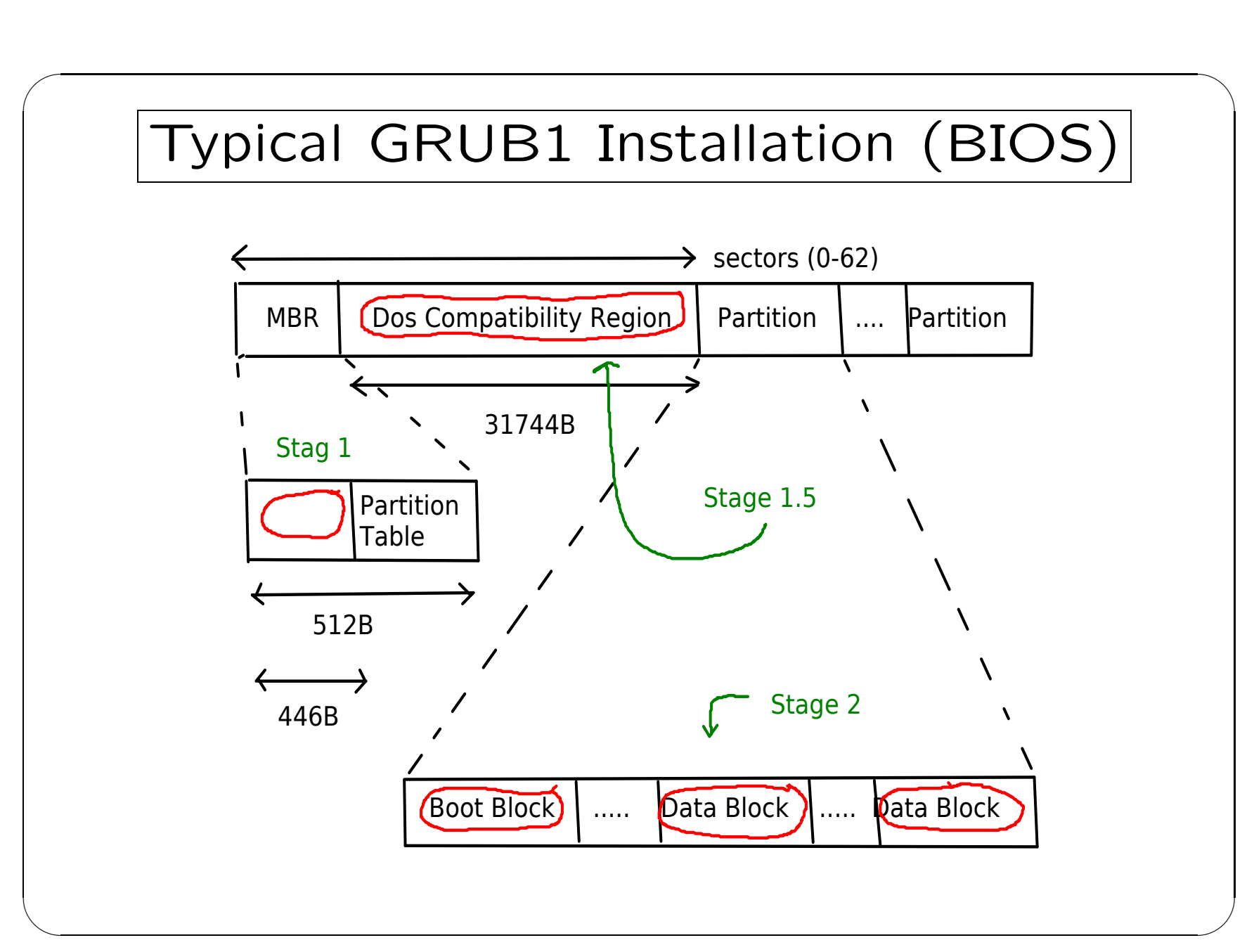

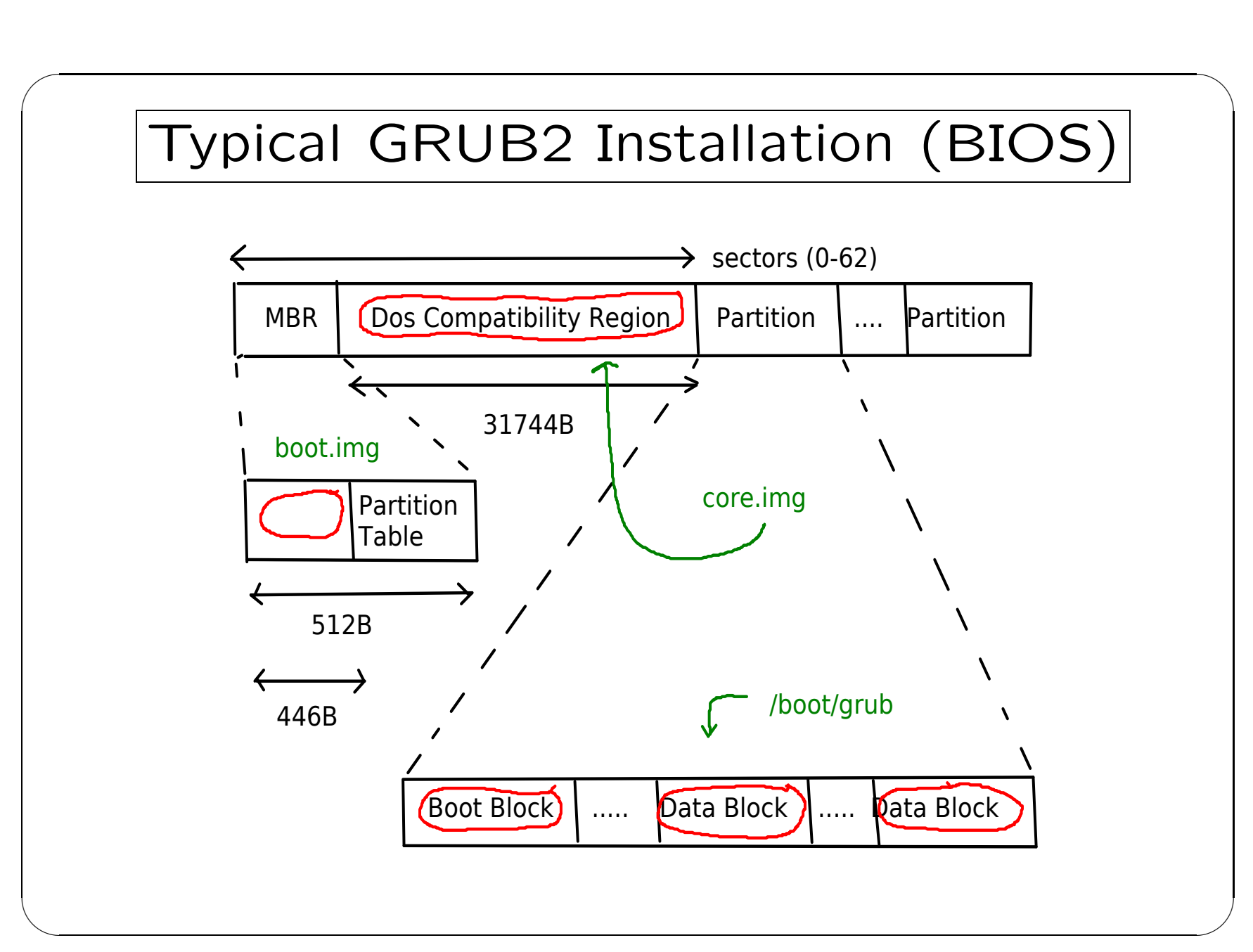

## Boot Loader Installation (UEFI)

/boot/efi/EFI

boot

bootx64.efi

ubuntu

grubx64.efi

debian

grubx64.efi

## GRUB1 Configuration

· edit /boot/grub/menu.lst

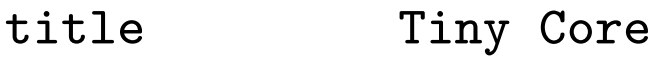

- $(hd0,0)$ root
- /home/peter/TinyCore/vmlinuz root=/dev/sdb1 kernel
- /home/peter/TinyCore/core.gz initrd

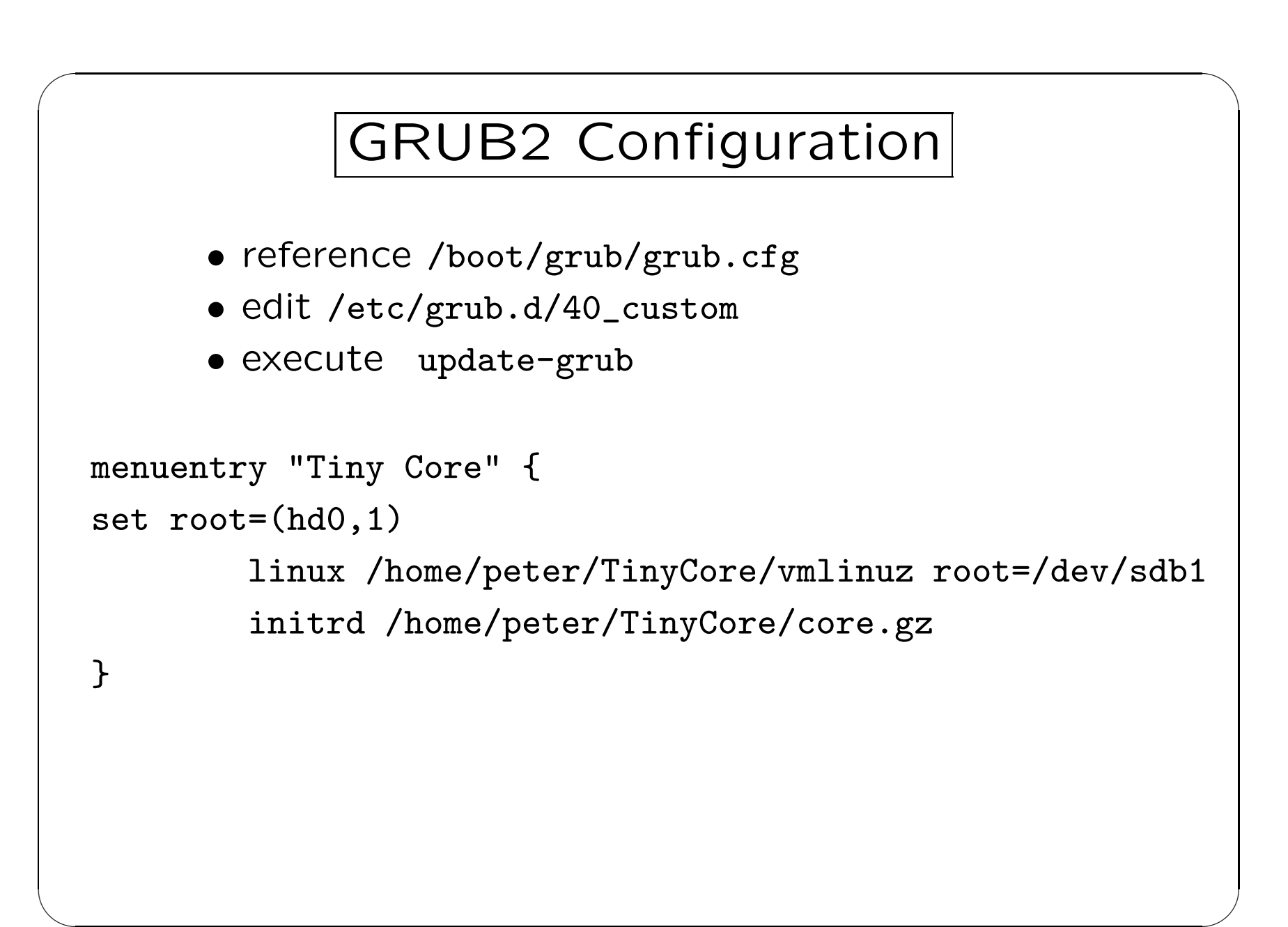